# **fhicl-cpp - Bug #10979**

# **formatting bug in output of --debug-config**

11/22/2015 02:50 PM - Rob Kutschke

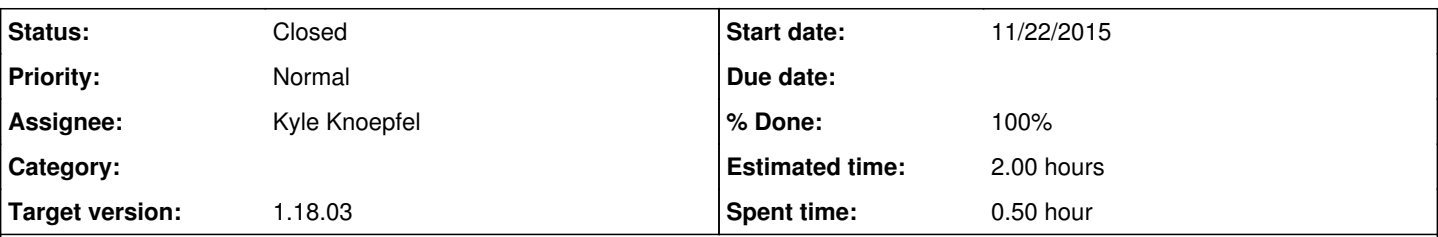

**Description**

I made a --debug-config file from one of the Mu2e fcl files that makes heavy use of @sequence:: and @table. There is a formatting bug in the output. The original error was found in Analyses/test/genReco.fcl . I have produced a stripped down version that is much shorter and still produces the bug.

Here is the command that will demonstrate the error:

mu2e -c Analyses/test/debug\_config\_bug.fcl --debug-config bug.fcl

In bug.fcl find the definition of gen allpatrec rec, which is shown below. The error is that after the first 10 module labels in the list, the comma that delimits module labels is missing.

```
   gen_allpatrec_reco: [
            "generate",
              "g4run",
              "protonTimeMap",
              "muonTimeMap",
              "MakeCaloReadoutHits",
              "MakeCaloCrystalHits",
              "makeSD",
              "makeSH",
              "FSHPreStereo",
              "MakeStereoHits",
              "FlagStrawHits" 
              "FlagBkgHits" 
              "TimePeakFinder" 
              "PosHelixFinder" 
              "TRFDownstreameMinus" 
      ]
To reproduce the bug, first setup a ups repository. Then:
```
git clone http://cdcvs.fnal.gov/projects/mu2eofflinesoftwaremu2eoffline/Offline.git cd Offline source setup.sh mu2e -c Analyses/test/genReco.fcl --debug-config bug.fcl

You do need to build the Mu2e code in order to reproduce this bug.

## **Associated revisions**

## **Revision b0ef6634 - 11/30/2015 03:56 PM - Kyle Knoepfel**

Implement fix for issue #10979

## **History**

## **#1 - 11/23/2015 11:52 AM - Marc Paterno**

*- Status changed from New to Accepted*

#### **#2 - 11/30/2015 11:38 AM - Kyle Knoepfel**

*- Status changed from Accepted to Assigned*

*- Assignee set to Kyle Knoepfel*

## **#3 - 11/30/2015 11:39 AM - Kyle Knoepfel**

- *Project changed from art to fhicl-cpp*
- *Estimated time set to 2.00 h*

## **#4 - 11/30/2015 04:12 PM - Kyle Knoepfel**

- *Status changed from Assigned to Resolved*
- *% Done changed from 0 to 100*

When rewriting the ParameterSet::to\_indented\_string implementation, I changed the sequence-element printout to rely on regex-pattern matching. To determine if a parameter is a sequence element it must have a key that ends with "\[\d+\]" (at least one indexed digit -- e.g. "seq[7]"). I omitted the '+' character so that elements with *only one* digit matched the pattern -- hence why you saw commas for the first 10 elements and none afterward.

This has been fixed and implemented with **fhicl-cpp:b0ef663**.

## **#5 - 12/23/2015 09:02 AM - Kyle Knoepfel**

*- Status changed from Resolved to Closed*

#### **#6 - 05/24/2016 10:02 AM - Kyle Knoepfel**

*- Target version set to 1.18.03*